## **Le tri par sélection**

Le **tri à par sélection** consiste sélectionner le plus petit (ou le plus grand) élément parmi les éléments non triés et de le placer à la suite des éléments déjà triés.

## **Principe :**

Sur un tableau de  $n$  éléments (numérotés de 0 à  $n - 1$ ) :

- Rechercher le plus petit élément du tableau, et permuter avec l'élément d'indice 0 ;
- Rechercher le plus petit élément non trié du tableau, et permuter avec l'élément d'indice 1 ;
- Continuer en recherchant à chaque étape le plus petit élément non trié, et permuter avec premier élément non trié jusqu'à ce que le tableau soit entièrement trié.

## **exemple :**

Les 4 premières valeurs sont déjà triées. La plus petite valeur non triée est la 9<sup>e</sup> valeur. On permute les 5<sup>e</sup> et 9<sup>e</sup> valeurs (le 5 et le 11). Ensuite on permute le 6 et le 10, puis le 7 et le 8, etc.

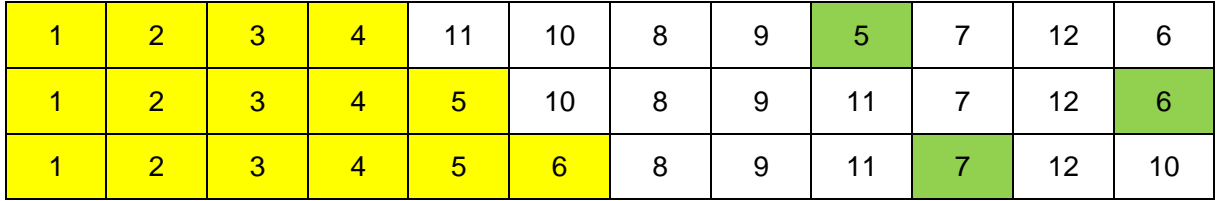

```
def tri_selection (l):
    "''" Sur un tableau de n éléments (numérotés de 0 à n-1) :
     Rechercher le plus petit élément du tableau,
     et permuter avec l'élément d'indice 0 ;
     Rechercher le plus petit élément non trié du tableau,
     et permuter avec l'élément d'indice 1 ;
     Continuer en recherchant à chaque étape le plus petit élément non trié,
     et permuter avec premier élément non trié
     jusqu'à ce que le tableau soit entièrement trié.
    "" ""
    n = len(1)for \vdots in range (\text{len}(1) - 1):
         imin = j #index du plus petit élément non trié
         for i in range (j+1,len(l)): #on parcourt les éléments non triés
             if l[i] < l[imin]: #on cherche l'index de la valeur min
                  imin = i
         l[j],l[imin] = l[imin],l[j] #on permute le min et le 1er élément
#---------- Programme principal
```
tab **= [**58**,**97**,**25**,**13**,**11**,**32**,**72**]** tri\_selection**(**tab**) print(**tab**)**